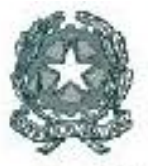

. Ministero dell'Istruzione, dell'Università e della Picerca

DIPARTIMENTO PER LA PROGRAMMAZIONE DIREZIONE GENERALE PER GLI AFFARI INTERNAZIONALI UFF IV

Prot. n. AOODGAI/6383 Roma, 16/11/2009

 Al Dirigente Scolastico VOLLA - I.C. SERAO VIA DANTE ALIGHIERI 7 VOLLA 80040 NA

### Codice Meccanografico **NAIC85700R**

**Oggetto:** Programmazione Fondi Strutturali 2007/2013 - Programma Operativo Nazionale: "Competenze per lo Sviluppo" finanziato con il FSE. Avviso Prot.n. AOODGAI/2096 del 03/04/2009. Autorizzazione Piano Integrato di istituto - Annualità 2009/2010.

La Commissione Europea, con Decisione C (2007) 5483 del 7/11/2007 ha approvato il Programma Operativo Nazionale a valere sul Fondo Sociale Europeo (FSE), indicato in oggetto a titolarità del Ministero della Pubblica Istruzione per il settennio 2007 – 2013 in favore delle aree territoriali del nuovo Obiettivo **Convergenza** . Il Programma è stato elaborato dal Ministero dell'Istruzione, dell'Università e della Ricerca per sostenere l'innovazione e la qualità del sistema scolastico e per colmare il divario con le altre aree territoriali del Paese e dell'Unione Europea nelle quattro Regioni appartenenti all'Ob. Convergenza: Calabria, Campania, Puglia e Sicilia.

Tale Programma è stato definito nell'ambito della strategia unitaria rappresentata, a livello nazionale, nel Quadro Strategico Nazionale (QSN) approvato dalla Commissione Europea in data 13 luglio 2007.

## **Obiettivi del Fondo Sociale Europeo**

Si ritiene opportuno richiamare di seguito gli obiettivi fissati per il Fondo Sociale Europeo (FSE):

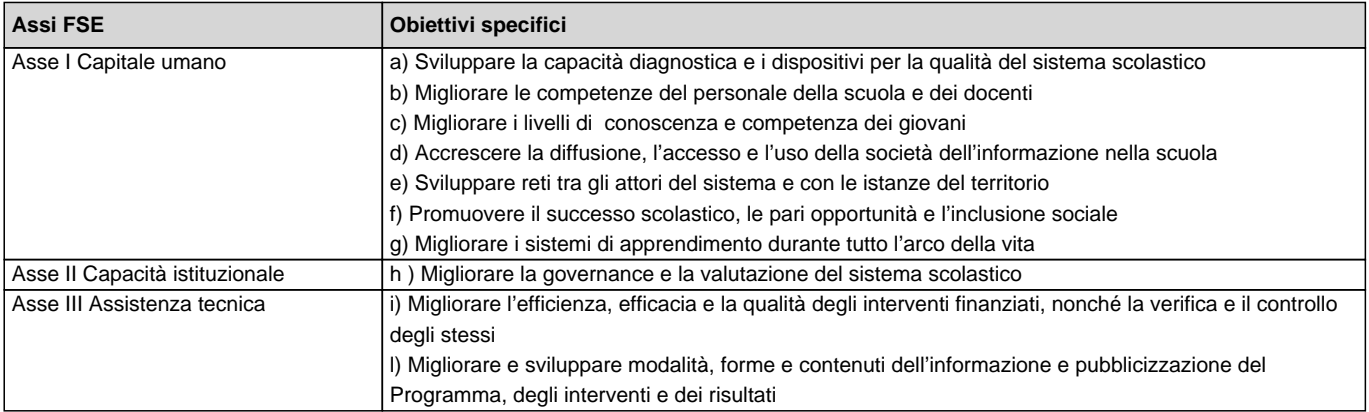

Inoltre, tutte le iniziative devono essere chiaramente orientate al raggiungimento dei seguenti obiettivi di servizio posti per il sistema scolastico dal QSN, ai quali fra l'altro sono legate premialità per i Programmi Operativi Nazionali e Regionali:

- ridurre la percentuale dei giovani che abbandonano prematuramente gli studi dall'attuale 26% al 10%
- ridurre la percentuale degli studenti di 15 anni con scarse competenze di lettura dall'attuale 35% al 20% ( prove PISA- OCSE)
- ridurre la percentuale degli studenti di 15 anni con scarse competenze di matematica dall'attuale 48% al 21% (Prove PISA- OCSE)

#### **Autorizzazione**

Tutto ciò premesso, codesto istituto, sulla base dell'avviso Prot. n. AOODGAI/2096 del 03/04/2009, ha provveduto ad inserire nel sistema informativo 2007 - 2013 http://www.pubblica.istruzione.it/fondistrutturali/ il Piano Integrato di Istituto così come definito dalla scuola sulla base della Scheda di Autodiagnosi elaborata all'interno del Collegio dei Docenti e deliberata dagli OO.CC..

Il Piano Integrato, pertanto, vuole affrontare e, possibilmente, migliorare le criticità e sostenere le eccellenze emerse dalla Scheda di autodiagnosi in funzione degli obiettivi sopra menzionati..

Il Piano Integrato è stato oggetto di valutazione da parte dei Nuclei di Valutazione nominati a livello locale dal Direttore Generale dell'Ufficio Scolastico Regionale anche sulla base dei criteri indicati nella citata circolare dall'Uff. IV di questa Direzione Generale, Autorità di Gestione del Programma Operativo Nazionale.

I criteri di valutazione evidenziati nell'Avviso del 03/04/2009 sopra indicato sono coerenti con quelli deliberati dal Comitato di Sorveglianza in data 7 dicembre 2007.

## **Criteri di Priorità**

Si indicano, di seguito, i criteri di selezione adottati nell'ambito di questa procedura per il **Programma Operativo Nazionale "Competenze per lo Sviluppo" finanziato con il FSE:**

**Criteri di selezione:** le priorità in base alle quali le proposte sono state selezionate sono le seguenti:

a) i Piani che prevedono interventi destinati alle scuole secondarie del primo ciclo e al biennio delle scuole secondarie del secondo ciclo;

b) i Piani che prevedano interventi formativi dell'azione C1 con i percorsi in lingua madre e matematica;

c) i Piani provenienti dagli istituti scolastici che presentano maggiore disagio negli apprendimenti sulla base dei dati delle rilevazioni integrative condotte dall'Ufficio di statistica della Direzione Generale Studi e Programmazione (promossi, respinti presenza di debiti in diverse discipline); d) i Piani che prevedano coerentemente i dispositivi per promuovere le pari opportunità, la non discriminazione e lo sviluppo sostenibile (specifiche voci sono previste nel sistema informativo);

e) i Piani che presentino congruenza con l'autodiagnosi e con la situazione che emerge in base ai dati disponibili presso il Ministero dell'Istruzione, dell'Università e della Ricerca;

f) i Piani che dimostrino di soddisfare complessivamente condizioni di fattibilità.

Con riferimento, pertanto, alla Decisione della Commissione Europea sopraccitata, alla Circolare Prot.n. AOODGAI 2096 del 03/04/2009, alla nota di autorizzazione inviata all'Ufficio Scolastico Regionale della Regione di appartenenza (prot. n. 5365 Regione Calabria, 5366 Regione Campania, 5367 Regione Puglia, 5368 Regione Siciliana del 21/10/2009) e al piano finanziario previsto per l'annualità 2009, questa Direzione, vista la valutazione complessiva dei Piani da parte del competente Ufficio Scolastico Regionale, comunica che codesto istituto è stato autorizzato ad attuare, nell'anno scolastico 2009 – 2010, il seguente Piano Integrato di Istituto costituito progetti definiti dai seguenti codici:

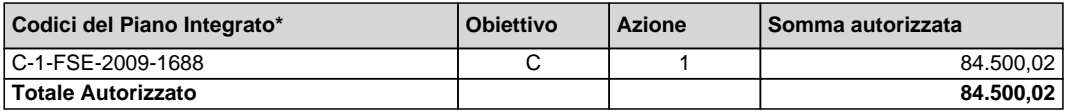

\* Ogni piano è contraddistinto da più codici sulla base del numero di Obiettivi Specifici richiesti e della tipologia di azione richiesta. Ad es. un Piano caratterizzato dai seguenti codici **' C1-FSE-2009- 150; F2-FSE-2009-23'** indica che il Piano riguarda rispettivamente l'Obiettivo C e l'Obiettivo F. Si ricorda, inoltre, che, ad es., il codice C1-FSE-2009-150 potrebbe includere più moduli previsti dall'azione C1 (percorsi di matematica, di lingua, ecc). Cfr. Allegato IV alla Circolare 2096 del 03/04/2009.

La eventuale diminuzione di importo, rispetto alla richiesta originaria della scuola, deriva dalla esclusione di progetti/moduli apportata dai Nuclei di valutazione e/o dall'Autorità di Gestione per i motivi sotto riportati:

B1 e B6 – presenza di destinatari non coerenti con quelli previsti dalla Circolare e dagli allegati ad essa inclusi (si ricorda che tali azioni sono riservate al solo personale docente) o assenza;

B4 – progetto non coerente nelle tematiche con quanto previsto dalla Circolare e dagli allegati ad essa inclusi (si ricorda che tale azione non prevede percorsi di valutazione che afferiscono ad altra Azione non prevista dalla circolare 2096 del 3 aprile 2009);

C1 - con stage in uno dei Paesi europei. Il modulo è stato ritenuto non ammissibile qualora i destinatari non fossero in possesso della Certificazione B2 del Quadro Comune di Riferimento Europeo;

C4 – modulo/progetto in cui non viene esplicitamente indicata la gara ufficialmente riconosciuta. La partecipazione a tale obiettivo/azione è, infatti, finalizzata alla preparazione/promozione/partecipazione a gare nazionali/internazionali;

C4 e C6: l'Autorità di Gestione ha provveduto a fare escludere nel sistema informativo gli importi richiesti per la partecipazione alle gare e/o alle fiere. L'importo necessario per la realizzazione di tale attività deve essere chiesto, da parte della scuola, solo in fase di attuazione del progetto, sulla base del numero di partecipanti, della localizzazione della fiera (C6) o della gara (C4), ecc. Il costo richiesto sarà oggetto di analisi da parte dell'Autorità di Gestione prima di essere autorizzato.

G1 – B6 L'importo di euro 25.000,00 è destinato agli istituti sede di Centri risorse contro la dispersione, ai Centri servizi e agli istituti sede di corsi serali, esclusivamente per i soli interventi a favore dell'Obiettivo G) "Migliorare i sistemi di apprendimento durante tutto l'arco della vita 'e B6 ( Formazione dei docenti all' insegnamento rivolto agli adulti. Alcuni istituti hanno proposto una errata utilizzazione, totale o parziale, di tale importo. E' parimenti erroneo l'utilizzo dei 25.000 euro per progetti destinati ai docenti diversi dal B6.

Infine si precisa che:

D1 - i progetti relativi all'Obiettivo/Azione D1 'Percorso formativo **intermedio** nell'uso delle tecnologie per la didattica' sono stati ammessi al finanziamento a condizione che tali percorsi siano destinati al solo personale docente;

D1 - i progetti relativi all'Obiettivo/Azione D1 'Percorso formativo **intermedio** nell'uso delle tecnologie per la didattica' non sono stati ammessi al finanziamento in presenza della richiesta di certificazione esterna;

F1 – F2 i progetti sono stati ammessi, anche in assenza di specifica richiesta della voce di accompagnamento relativa al coordinamento dei docenti delle classi interessate a condizione che tale attività sia comunque svolta anche a costo zero nel corso della programmazione scolastica. Si ricorda, infatti, che tale azione è obbligatoria; la scuola, pertanto, dovrà dimostrare che l'attività è stata realizzata ad esempio in concomitanza con i normali consigli di classe, sulla base dei verbali.

Non sono stati, infine, ammessi al finanziamento:

- i progetti che, da una analisi effettuata dai Nuclei di Valutazione, sono risultati uguali ad altri presentati da scuole diverse; - progetti privi nella sezione "Caratteristiche del progetto" di tutte le indicazioni necessarie all'individuazione di obiettivi, destinatari e delle specifiche condizioni di attuazione.

Tutte le scuole sono invitate a confrontare il piano autorizzato con quello presentato. Note esplicative riguardo alle variazioni sono desumibili dalla colonna **'Nota di comunicazione alle scuole'** dall'area 'Gestione Finanziaria' Sezione 'Visualizzazione Piani' 'Ricerca Piani'. Si ritiene opportuno, altresì, richiamare l'attenzione sul fatto che ogni istituzione scolastica si impegna, dal momento della proposta e nell'attuazione del Piano, a realizzarlo nel rispetto delle disposizioni comunitarie e nazionali impartite.

L'attivazione dei progetti finanziati con i Fondi Strutturali è soggetta ad un insieme di adempimenti gestionali e di controlli necessari per dimostrare la sana gestione finanziaria nonché la trasparenza delle operazioni. L'adesione delle scuole a tali iniziative comporta, contestualmente l'obbligo di ottemperare a tutte le disposizioni emanate che sovrintendono all'attuazione dei programmi e la relativa assunzione di responsabilità degli Organi di gestione della scuola.

Il Piano autorizzato,pertanto, per quanto riguarda le modalità di attuazione e di gestione, le tipologie ed i costi, dovrà essere attuato in piena corrispondenza con quanto specificamente previsto nei documenti di riferimento, in particolare nell'avviso Prot 2096 del 03 aprile 2009 e negli allegati allo steso – IV- VI; nelle **"Disposizioni ed Istruzioni per l'attuazione delle iniziative cofinanziate dai Fondi Strutturali Europei 2007/2013' Edizione 2009;** nelle 'Schede finanziarie riepilogative delle azioni FSE e FESR pubblicate nel sito di questo Ministero. **Si ricorda, in particolare, che la durata del percorso formativo autorizzato non può essere mai suddivisa; pertanto, ad esempio, un percorso da 50 ore non può essere suddiviso in due percorsi da 25 ore dedicato a gruppi di corsisti diversi.** 

Si sottolinea che, come indicato nella Circolare Prot. n. AOODGAI/8124 del 15.7.2008, non verrà apportata alcuna variazione in aumento al

budget autorizzato. **Solo in casi eccezionali, in via di principio, potranno essere prese in considerazione le variazioni al Piano autorizzato.**

Si ricordano, inoltre, alcune disposizioni cui le istituzioni scolastiche devono ottemperare:

1. L'art. 60, lettera d) del Regolamento **(CE) 1083/2006** prevede l'utilizzazione di una codificazione contabile di tutte le iniziative cofinanziate con i fondi strutturali. E' pertanto necessario che vi sia una "area specifica delle entrate" nell'ambito dei programmi annuali dei singoli istituti al fine di evitare la commistione, nella gestione dei fondi strutturali, con fondi di altra provenienza. Pertanto i finanziamenti dovranno essere iscritti, nel più breve tempo possibile, ((Prot. n. 3338 del 25 novembre 2008, separatamente per fondo,) nelle ENTRATE – modello A, **aggregato 04 – "Finanziamenti da enti territoriali o da altre Istituzioni Pubbliche"**, e imputati alla **voce 01– "Finanziamenti UE"** (Fondi vincolati) del **Programma annuale** previsto dal Decr. Intermin. n. 44 del 1.2.2001 (Regolamento concernente le istruzioni generali sulla gestione amministrativo-contabile delle istituzioni scolastiche).

La registrazione delle uscite nel suddetto **Mod. A** dovrà essere effettuata esclusivamente **per azione**, e in esse dovrà sempre essere riportato il codice di azione assegnato.

2. A norma dei Regolamenti comunitari, tutta la documentazione relativa ai Piani autorizzati e realizzati dalle istituzioni scolastiche e la relativa contabilità dovranno essere conservate agli atti almeno fino al terzo anno successivo alla definitiva conclusione del PON Scuola 2007/2013.

Per garantire l'andamento della spesa del PON 'Competenze per lo Sviluppo' nella sua interezza ed i tempestivi finanziamenti alle scuole attuatrici si prevede che il Piano di Istituto, compilato on line nel sistema informativo predisposto da questa Autorità di Gestione, debba essere concluso entro le date appresso indicate, salvo specifica richiesta di proroga motivata da parte dell'Istituzione scolastica e nulla osta da parte dell'Autorità di Gestione:

# **- Obiettivi C e F il 31 agosto 2010; - Obiettivi B – D – G il 31 dicembre 2010.**

Le scadenze sopra indicate richiedono che, entro tali date, deve essere **concluso il percorso formativo e le attività ad esso connesse.**

Per quanto riguarda le precisazioni relative alla chiusura, alla certificazione ed alla rendicontazione si rimanda alle 'Disposizioni ed Istruzioni' ed. 2009.

#### **Gestione Finanziaria**

Il finanziamento dei Piani integrati consiste in una quota comunitaria pari al 50% a carico del F.S.E ed una quota nazionale del 50% a carico dell'IGRUE (Ispettorato Generale per i Rapporti finanziari con l'Unione Europea). Al fine di consentire una rapida richiesta dei pagamenti alla Commissione Europea è necessario che la spesa sia certificata in tempi rapidi.

Si precisa, inoltre, che il rimborso delle spese sostenute e certificate avviene sempre a seguito dell'effettiva erogazione dei fondi comunitari e nazionali.

Per garantire l'andamento della spesa del PON nella sua interezza ed i tempestivi finanziamenti alle scuole attuatrici, il Piano autorizzato dovrà essere attuato entro le date sopra indicate. Qualora codesto istituto non sia in grado di rispettare tali scadenze, dovrà comunicare tempestivamente il mancato avvio del progetto o dei moduli all'interno dello stesso.

Si richiama l'attenzione sulle condizioni necessarie all'avvio delle procedure di pagamento:

1) è necessario che il Piano risulti avviato perché sia possibile autorizzare qualunque pagamento;

2) è necessario che almeno uno dei suoi moduli risulti avviato per autorizzare un anticipo su un progetto.

L'AVVIO viene registrato nel sistema di "Gestione degli Interventi" e corrisponde all'espletamento di una serie di passi, tutti obbligatori:

- completare, per almeno un progetto (o per un suo modulo), la sezione di documentazione relativa ai bandi di selezione di esperti. A tal fine dal menù della sezione "Scelte generali della scuola" cliccare "Gestione dei Piani", nella schermata corrispondente selezionare la circolare,

bando dell'Autorità di Gestione, di interesse e cliccare su "Bandi di selezione degli esperti". Attraverso il bottone "Inserisci bando di selezione" si accede a una pagina di documentazione delle procedure attuate dall'istituto per pubblicizzare la ricerca di esperti. Tutte le sezioni vanno riempite, in particolare va inserito *l'indirizzo web del sito su cui il bando dell'istituto viene diffuso*.

- validare la struttura e inserire le anagrafiche dei corsisti;

\_\_\_\_\_\_\_\_\_\_\_\_\_\_\_\_\_\_\_\_\_\_\_\_\_\_\_\_\_\_\_\_\_\_\_\_\_\_\_\_\_\_\_\_\_\_

- documentare, con la procedura sopra indicata, almeno un'azione di pubblicità relativa al modulo o al progetto nel suo complesso. Le azioni di pubblicità vanno documentate nella specifica area accessibile dalla sezione di 'Gestione dei Piani'**(1)** .

Una copia della ricevuta a stampa della dichiarazione di avvio per il primo modulo, firmata dal Dirigente Scolastico e dal DSGA, va inviata, via posta, all'Autorità di Gestione. Questo documento testimonia lo start up del corso e giustifica l'erogazione di un anticipo sull'importo autorizzato.

La ricevuta a stampa dell'avvio dei progetti, cioè la "dichiarazione di inizio delle attività" controfirmata da DS e DSGA, per tutti i moduli va comunque conservata agli atti nel fascicolo del progetto.

**(1)** Si ricorda che benché sia sufficiente l'inserimento del riferimento del sito web di pubblicazione solo per un bando per progetto, TUTTI i bandi devono essere pubblicati su internet e per tutti va inserito l'URL specifico della pagina web di riferimento.

#### **Informazione e pubblicità**

Oltre agli obblighi di informazione e pubblicità che gravano sull'Autorità di Gestione dei programmi, si sottolinea che vi sono obblighi a carico degli attuatori delle attività. E' previsto per ogni progetto del Fondo Sociale Europeo l'obbligo, da parte dell'ente beneficiario, di svolgere una specifica azione di informazione, sensibilizzazione e pubblicità, sostenuta da specifiche risorse. Le scuole hanno, quindi, delle precise responsabilità rispetto alle misure di informazione e pubblicità verso il pubblico e la loro platea scolastica.

L'azione di informazione e pubblicità garantisce, inoltre, la piena trasparenza delle procedure illustrate nelle citate 'Disposizioni ed Istruzioni'. Vanno sempre previste indicazioni specifiche rivolte agli interessati a presentare la propria candidatura in qualità di esperti, anche all'interno del piano di pubblicizzazione del corso, mediante manifesti, locandine, sito Web, articoli sulla stampa quotidiana locale e Tv e radio locali, ecc.

L'Autorità di Gestione ha predisposto un nuovo spazio nella Home page del MIUR -

http://www.pubblica.istruzione.it/fondistrutturali/default2007.shtml nell'area 'Informazione e pubblicità' alla voce **'Bandi, Gare e Avvisi ad evidenza pubblica'** che, a partire dall'annualità 2008/2009 raccoglie e rende disponibili agli utenti tutti i link ai siti web su cui sono stati inseriti gli avvisi ad evidenza pubblica, per la selezione degli esperti, per i bandi di gara e le azioni di pubblicità attivate.

## **Controlli di I livello (in loco e on line)**

L'Autorità di Gestione del Programma Operativo Nazionale citato in oggetto, ai sensi dell'art. 60 del Regolamento Comunitario (CE) n. 1083/2006, è responsabile della gestione e attuazione dei programmi operativi finanziati coi Fondi Strutturali ed è tenuta, secondo il comma b) del predetto art. 60, a "verificare che i prodotti e i servizi cofinanziati siano forniti e l'effettiva esecuzione delle spese dichiarate dai beneficiari in relazione alle operazioni, nonché la conformità di tali spese alle norme comunitarie e nazionali".

A tal fine, su disposizione dell'Autorità di Gestione, hanno avuto inizio, relativamente alle certificazioni del Piano dell'annualità 2007, le 'verifiche in loco di singole operazioni su base campionaria' che "consentono di accertare che le spese dichiarate siano reali, che i prodotti o i servizi siano stati forniti conformemente alla decisione di approvazione, che le domande di rimborso del beneficiario siano corrette e che le operazioni e le spese siano conformi alle norme comunitarie e nazionali' (Cfr art. 13 del Regolamento (CE) 1828/2006 in applicazione del predetto Regolamento Comunitario (CE) n. 1083/2006, al § 2).

I controlli di I livello dovranno coprire il 100% delle certificazioni. Al fine, pertanto, di facilitare il compito delle persone addette al controllo, in particolare ai controlli a distanza (on line), le scuole devono obbligatoriamente inserire nel sito 'Gestione Finanziaria' quanto appresso:

#### **Area Gestione Certificazioni :** modello CERT.

Ogni modello deve contenere:

- gli importi effettivamente pagati nel periodo di riferimento dello specifico CERT suddivisi per le macrovoci presenti nel modello informatico;

- numero e data del/dei mandato/i di pagamento relativi agli importi pagati;

- vanno inoltre allegati, attraverso la specifica funzione prevista all'interno di ogni CERT il/i file generati dalla scansione dei singoli mandati contenenti le firme, i timbri ecc. in formato pdf (con estensione non superiore a 500KB).

**Area Gestione Certificazioni :** modello REND.

Il REND deve contenere:

- documenti probatori della spesa: Fatture, Ricevute fiscali, prospetto dei pagamenti effettuati a favore degli esperti, dei tutor, delle figure di piano e del personale ATA, da cui risultino il numero delle ore pagate, l'importo orario e le ritenute effettuate;

- autocertificazione di conformità ai Regolamenti Comunitari, alla Normativa Nazionale ed alle Disposizioni ed Istruzioni ed il rispetto della check list di controllo di primo livello firmata dal Dirigente Scolastico e dal Direttore dei Servizi Generali Amministrativi.

# **Controlli II Livello**

Il controllo di II livello è effettuato dai Revisori dei Conti incaricati dal Ministero dell'Economia e delle Finanze insieme ai funzionari del Ministero dell'Istruzione, Università e Ricerca.

Il controllo di II livello è di competenza dell'Autorità di Audit, presso l'Ufficio IX della Direzione Generale per le Politiche Finanziarie e di Bilancio.

Eventuali chiarimenti sia dal punto di vista gestionale che amministrativo possono essere richiesti contattando:

• gli Uffici referenti del Programma Operativo Nazionale presso l'U.S.R. di competenza;

• l'Autorità di Gestione – Uff. IV e l'Assistenza Tecnica al PON.

I numeri telefonici sono reperibili nel sito di questo Ministero attraverso il link Fondi Strutturali 2007 – 2013.

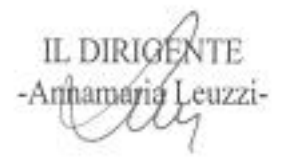